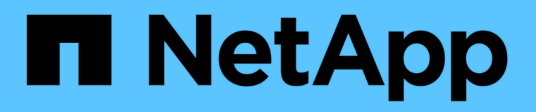

## **Présentation de la transition**

ONTAP 7-Mode Transition

NetApp December 19, 2023

This PDF was generated from https://docs.netapp.com/fr-fr/ontap-7mode-transition/copyfree/concept\_copy\_free\_transition\_using\_7mtt.html on December 19, 2023. Always check docs.netapp.com for the latest.

# **Sommaire**

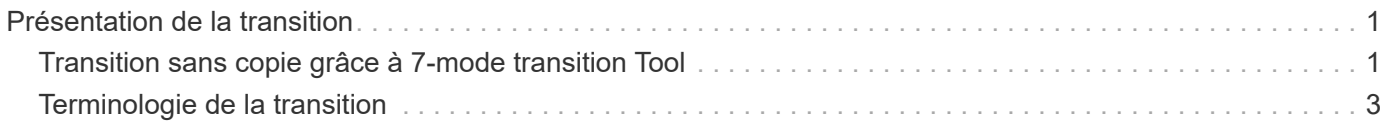

# <span id="page-2-0"></span>**Présentation de la transition**

La transition vers clustered ONTAP implique l'identification de votre environnement actuel, la définition de la phase de transition, la conception de la configuration optimale des systèmes de destination, la planification de la migration des données et des configurations, et les mises à jour environnementales nécessaires.

N'oubliez pas de consulter la version actuelle de 7-mode transition Tool *Release Notes* pour obtenir les dernières informations sur les versions cibles prises en charge et les problèmes connus.

#### ["Notes de version de l'outil 7-mode transition Tool"](https://docs.netapp.com/us-en/ontap-7mode-transition/releasenotes.html)

Vous devez d'abord collecter des informations sur l'environnement actuel, y compris l'environnement de stockage actuel, ainsi que les hôtes et les applications. Après la collecte de l'inventaire du stockage, vous pouvez évaluer les fonctionnalités actuelles utilisées et identifier les différences dans la version ONTAP sélectionnée. Vous pouvez utiliser l'outil 7-mode transition Tool pour effectuer ces tâches.

Vous pouvez alors définir votre projet de migration. Vous devez pour cela identifier les volumes et les charges de travail à migrer ensemble, puis concevoir votre cluster et planifier votre transition. Vous pouvez commencer à planifier votre migration en sélectionnant d'abord la méthode de migration optimale. Lors de la conception d'un cluster, vous pouvez utiliser les informations collectées sur votre environnement de stockage afin de mapper les éléments de configuration existants à leurs éléments équivalents dans ONTAP. Par exemple, un volume 7-mode doit être mappé sur un SVM, un volume dans ONTAP et une adresse IP qui sera transférée vers les LIF. Vous devez également déterminer si des modifications environnementales doivent être effectuées sur le système ONTAP.

L'implémentation inclut le déploiement et la configuration du cluster, la migration des données, l'application des modifications de configuration, la déconnexion des clients et la reconnexion au système ONTAP de destination, la vérification de l'accès, ainsi que la réalisation des modifications environnementales nécessaires.

### **Informations connexes**

["Documentation NetApp : ONTAP 9"](http://docs.netapp.com/ontap-9/index.jsp)

## <span id="page-2-1"></span>**Transition sans copie grâce à 7-mode transition Tool**

L'outil de transition 7-mode vous permet de collecter l'inventaire et d'évaluer les contrôleurs 7-mode, les hôtes, les commutateurs et les applications à mettre en œuvre pour la transition. Après l'évaluation, vous pouvez effectuer la transition sans copie pour migrer vos données et vos configurations vers ONTAP. Pour effectuer la transition sans copie, vous devez déconnecter tous les tiroirs disques d'une paire haute disponibilité 7 mode et les connecter à une paire haute disponibilité dans le cluster cible.

La transition sans copie réduit considérablement le coût de migration grâce à la réutilisation des tiroirs disques 7-mode. La durée totale de la transition est plus rapide car la copie des données n'est pas requise.

Unité de transition sans copie : paire haute disponibilité. Vous devez déplacer tous les tiroirs disques de la paire 7-mode HA vers les nœuds de cluster cible.

Les métadonnées des agrégats et des volumes 7-mode sont converties au format ONTAP par l'outil de transition 7-mode. Le temps nécessaire à cette conversion ne dépend pas de la taille des agrégats et des volumes. Par exemple, le temps nécessaire pour convertir un agrégat de 10 Go au format ONTAP est identique à celui requis pour convertir un agrégat de 100 To.

La transition sans copie implique une interruption de l'accès aux données. Toutefois, le temps total nécessaire pour effectuer la migration des données est plus rapide, car aucune copie des données n'est requise.

L'illustration ci-dessous présente les scénarios avant et après pour une transition sans copie d'une paire haute disponibilité 7-mode vers un cluster à deux nœuds :

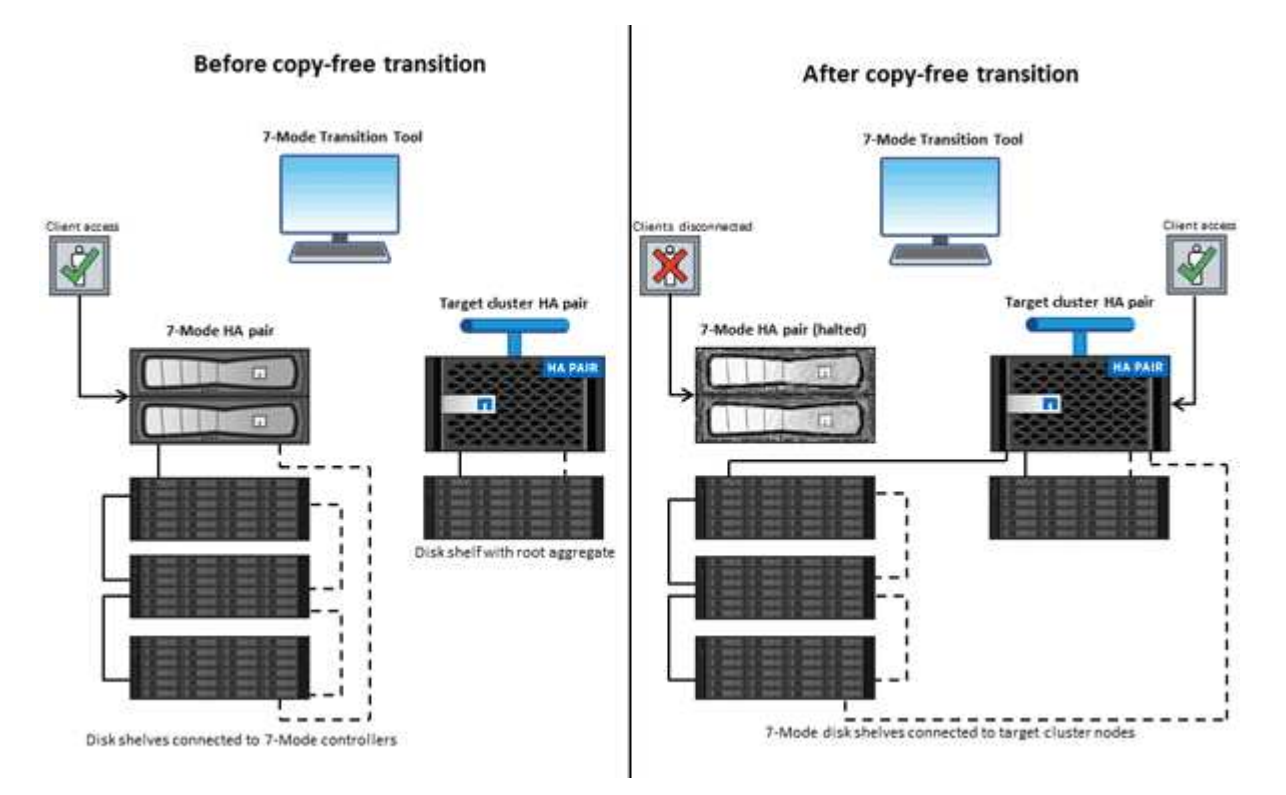

7-mode transition Tool s'exécute sur un système Windows et fournit une interface Web pour la gestion des opérations de transition.

### **Collecte et évaluation des systèmes, des hôtes, des commutateurs et des applications ONTAP**

Vous pouvez effectuer les tâches suivantes de collecte et d'évaluation à l'aide de l'outil de transition 7-mode :

- Collecte des informations d'inventaire à partir des systèmes ONTAP (contrôleurs 7-mode et nœuds du cluster), des hôtes, des commutateurs et des applications hôtes.
- Génération du plan de zone FC pour configurer les zones pour une transition SAN FC.
- Évaluez les fonctions et les fonctionnalités des systèmes 7-mode et identifiez leur fonctionnement dans la version ONTAP sélectionnée pour la transition.

### **Déplacement des données et des configurations de 7-mode vers ONTAP**

La transition sans copie utilise les tiroirs disques 7-mode pour copier les données 7-mode de 7-mode vers ONTAP. Vous pouvez effectuer les tâches suivantes à l'aide de l'outil 7-mode transition Tool pour la migration sans copie :

• Planification de la transition afin de mapper les contrôleurs 7-mode ou les unités vFiler aux SVM cibles, et de concevoir l'espace de noms.

- Exécution de contrôles préalables pour vérifier la compatibilité des systèmes 7-mode et des nœuds de cluster cibles pour la transition.
- Importation des tiroirs disques 7-mode de l'une des manières suivantes :
	- Il s'agit d'une paire haute disponibilité 7-mode vers une nouvelle paire haute disponibilité dans un nouveau cluster
	- D'une paire haute disponibilité 7-mode à une nouvelle paire haute disponibilité dans un cluster existant avec des nœuds supplémentaires diffusant les données
	- Depuis une paire haute disponibilité 7-mode vers une paire haute disponibilité avec des agrégats de données dans un cluster existant qui transmet des données
	- D'une paire haute disponibilité contenant des volumes d'une relation SnapMirror volume à une paire haute disponibilité dans un cluster nouveau ou existant

Vous devez créer manuellement une relation de type cluster après la transition. Toutefois, un transfert de nouvelle base n'est pas nécessaire, et vous pouvez conserver la relation SnapMirror après la transition.

• Transition des configurations 7-mode vers les SVM.

La transition sans copie prend en charge la transition des configurations NAS et SAN.

• Reprise du stockage et des configurations sur 7-mode en cas de défaillance d'un système ONTAP.

L'outil génère la liste des étapes nécessaires pour revenir à 7-mode. Vous devez effectuer manuellement ces étapes de restauration sur les systèmes 7-mode et le cluster.

## <span id="page-4-0"></span>**Terminologie de la transition**

La terminologie de transition associée à l'outil 7-mode transition Tool vous aide à comprendre le processus de transition.

• \* Recueillir et évaluer\*

Avant de transférer les données et les configurations vers ONTAP, vous devez collecter des informations sur l'environnement de stockage qui inclut les systèmes de stockage, les hôtes et les applications. Vous devez ensuite évaluer les fonctions et fonctionnalités de ces systèmes et identifier le fonctionnement de ces fonctions et fonctionnalités dans la version ONTAP sélectionnée pour la transition.

• **Migrer**

Consiste à effectuer la transition des données et des configurations des volumes 7-mode vers ONTAP. La migration doit être effectuée après l'évaluation des contrôleurs 7-mode.

• **Projet**

Dans 7-mode transition Tool, le projet vous permet de configurer et de gérer la transition d'un groupe de volumes.

• **Groupe de projets**

Dans l'outil 7-mode transition Tool, un groupe de projets est un conteneur logique que vous pouvez utiliser pour conserver les projets de migration associés. Il existe toujours un groupe par défaut avec le nom

Default\_Group qui existe dans le système.

#### **Informations sur le copyright**

Copyright © 2023 NetApp, Inc. Tous droits réservés. Imprimé aux États-Unis. Aucune partie de ce document protégé par copyright ne peut être reproduite sous quelque forme que ce soit ou selon quelque méthode que ce soit (graphique, électronique ou mécanique, notamment par photocopie, enregistrement ou stockage dans un système de récupération électronique) sans l'autorisation écrite préalable du détenteur du droit de copyright.

Les logiciels dérivés des éléments NetApp protégés par copyright sont soumis à la licence et à l'avis de nonresponsabilité suivants :

CE LOGICIEL EST FOURNI PAR NETAPP « EN L'ÉTAT » ET SANS GARANTIES EXPRESSES OU TACITES, Y COMPRIS LES GARANTIES TACITES DE QUALITÉ MARCHANDE ET D'ADÉQUATION À UN USAGE PARTICULIER, QUI SONT EXCLUES PAR LES PRÉSENTES. EN AUCUN CAS NETAPP NE SERA TENU POUR RESPONSABLE DE DOMMAGES DIRECTS, INDIRECTS, ACCESSOIRES, PARTICULIERS OU EXEMPLAIRES (Y COMPRIS L'ACHAT DE BIENS ET DE SERVICES DE SUBSTITUTION, LA PERTE DE JOUISSANCE, DE DONNÉES OU DE PROFITS, OU L'INTERRUPTION D'ACTIVITÉ), QUELLES QU'EN SOIENT LA CAUSE ET LA DOCTRINE DE RESPONSABILITÉ, QU'IL S'AGISSE DE RESPONSABILITÉ CONTRACTUELLE, STRICTE OU DÉLICTUELLE (Y COMPRIS LA NÉGLIGENCE OU AUTRE) DÉCOULANT DE L'UTILISATION DE CE LOGICIEL, MÊME SI LA SOCIÉTÉ A ÉTÉ INFORMÉE DE LA POSSIBILITÉ DE TELS DOMMAGES.

NetApp se réserve le droit de modifier les produits décrits dans le présent document à tout moment et sans préavis. NetApp décline toute responsabilité découlant de l'utilisation des produits décrits dans le présent document, sauf accord explicite écrit de NetApp. L'utilisation ou l'achat de ce produit ne concède pas de licence dans le cadre de droits de brevet, de droits de marque commerciale ou de tout autre droit de propriété intellectuelle de NetApp.

Le produit décrit dans ce manuel peut être protégé par un ou plusieurs brevets américains, étrangers ou par une demande en attente.

LÉGENDE DE RESTRICTION DES DROITS : L'utilisation, la duplication ou la divulgation par le gouvernement sont sujettes aux restrictions énoncées dans le sous-paragraphe (b)(3) de la clause Rights in Technical Data-Noncommercial Items du DFARS 252.227-7013 (février 2014) et du FAR 52.227-19 (décembre 2007).

Les données contenues dans les présentes se rapportent à un produit et/ou service commercial (tel que défini par la clause FAR 2.101). Il s'agit de données propriétaires de NetApp, Inc. Toutes les données techniques et tous les logiciels fournis par NetApp en vertu du présent Accord sont à caractère commercial et ont été exclusivement développés à l'aide de fonds privés. Le gouvernement des États-Unis dispose d'une licence limitée irrévocable, non exclusive, non cessible, non transférable et mondiale. Cette licence lui permet d'utiliser uniquement les données relatives au contrat du gouvernement des États-Unis d'après lequel les données lui ont été fournies ou celles qui sont nécessaires à son exécution. Sauf dispositions contraires énoncées dans les présentes, l'utilisation, la divulgation, la reproduction, la modification, l'exécution, l'affichage des données sont interdits sans avoir obtenu le consentement écrit préalable de NetApp, Inc. Les droits de licences du Département de la Défense du gouvernement des États-Unis se limitent aux droits identifiés par la clause 252.227-7015(b) du DFARS (février 2014).

#### **Informations sur les marques commerciales**

NETAPP, le logo NETAPP et les marques citées sur le site<http://www.netapp.com/TM>sont des marques déposées ou des marques commerciales de NetApp, Inc. Les autres noms de marques et de produits sont des marques commerciales de leurs propriétaires respectifs.